# **sigfig** *Release 1.2.0*

**Aug 17, 2021**

# **Contents**

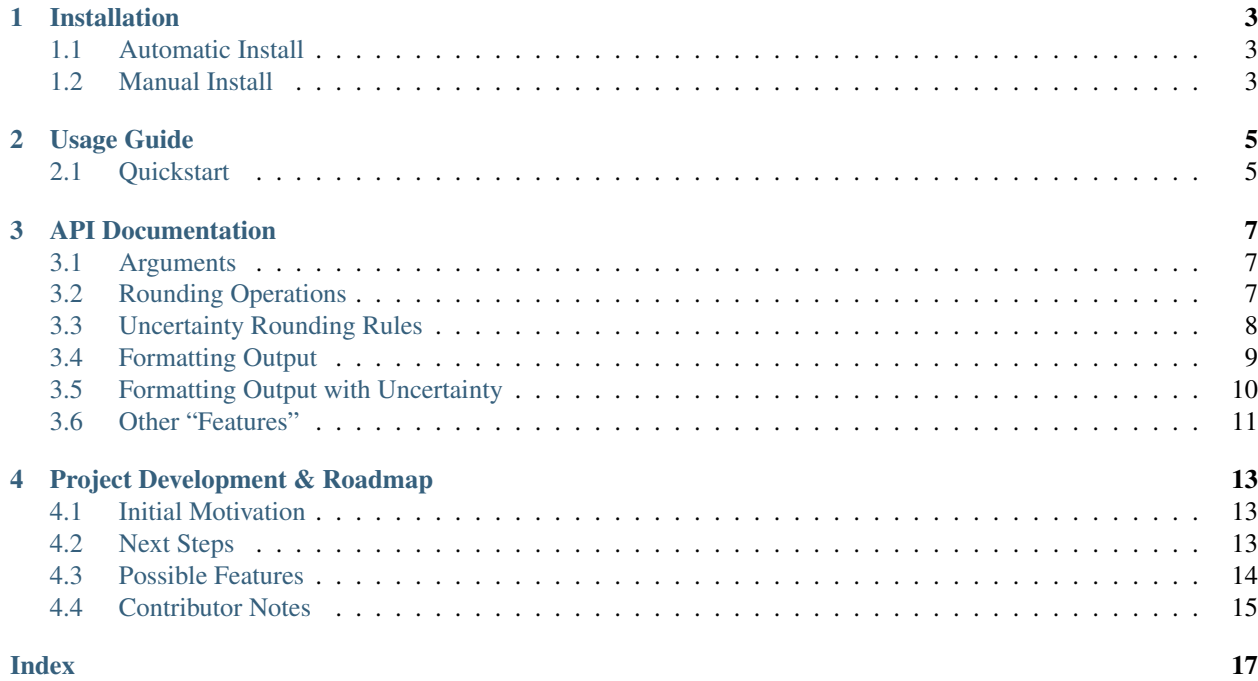

This is the sigfig Python package used for rounding numbers (with expected results).

```
>>> round(0.25, 1)
0.2
>>> from sigfig import round
>>> round(0.25, decimals=1)
0.3
>>> round(3.14159, 2)
3.1
>>> round(3.14159, 0.003839)
'3.142 ± 0.004'
>>> round(3.141592653589793, 0.00000002567, format='Drake')
'3.141 592 654(26)'
```
Key Features:

- round numbers by significant figures/digits
- round numbers by decimal places
- round numbers by uncertainty/error
- format numbers in a variety of common styles & notations
- read in numbers of any type

In-depth documentation can be found here:

# CHAPTER<sup>1</sup>

# Installation

# <span id="page-6-1"></span><span id="page-6-0"></span>**1.1 Automatic Install**

To install the sigfig module, simply run this command in your terminal of choice:

\$ pip install sigfig

If you don't have pip installed, [the pip install page](https://pip.pypa.io/en/latest/installing/) can guide you through the process. However if your version of Python doesn't come with pip consider updating your Python to the [latest version.](https://docs.python-guide.org/starting/installation/)

# <span id="page-6-2"></span>**1.2 Manual Install**

Alternatively, you can download sigfig.py and extract it to either your Python Scripts directory or the same directory as the file from which you're using sigfig. You will need to do the same for the [sortedcontainers module](https://pypi.org/project/sortedcontainers/) - a dependency for this project.

# CHAPTER 2

Usage Guide

<span id="page-8-0"></span>This page contains the most common use cases for the sigfig module.

First make sure that sigfig is *[installed](#page-6-0)*.

# <span id="page-8-1"></span>**2.1 Quickstart**

Using the sigfig module's round() function is very simple.

Begin by importing the module and adding its features to the built-in round function:

**>>> from sigfig import** round

let's round a number to 4 significant figures

```
>>> round(123.456, 4)
123.5
```
but let's get in the habit of storing our numbers as [str](https://docs.python.org/3/library/stdtypes.html#str)ings to circumvent [float](https://docs.python.org/3/library/functions.html#float)'s [inherent lack of precision.](https://docs.python.org/3/tutorial/floatingpoint.html) round() will always return in the rounded number in the same type it was given unless told otherwise:

```
>>> round('123.456', 4)
'123.5'
>>> from decimal import Decimal
>>> round(Decimal(123456E-3), 3)
Decimal('123')
>>> round('123.456', 5, type=float)
123.46
```
We can round numbers by number of decimals, by significant figures/digits, or by the number's *[uncertainty](#page-11-0)*:

```
>>> round('3.14159', sigfigs=2)
'3.1'
>>> round('3.14159', decimals=2)
```
(continues on next page)

(continued from previous page)

```
'3.14'
>>> round('3.14159', uncertainty=2)
'3 ± 2'
```
which the function will choose based on the type/context of the 2nd argument:

```
>>> round('3.14159', 2)
'3.1'
>>> round('3.14159', '0.0007524')
'3.1416 ± 0.0008'
```
When rounding by uncertainties we can isolate the rounded number and/or uncertainty by setting the separation keyword argument to [list](https://docs.python.org/3/library/stdtypes.html#list) or [tuple](https://docs.python.org/3/library/stdtypes.html#tuple) :

```
>>> round('123456E-5', '123E-6', sep=tuple)[0]
'1.2346'
>>> round(123456E-5, 123E-6, sep=list, type=Decimal)
[Decimal('1.2346'), Decimal('0.0001')]
```
### **2.1.1 Formatting**

We can use round () to output numbers in a myriad of *[different formats](#page-12-0)*:

```
>>> round('86375.25799', decimals=2, notation='sci') # scientific notation
'8.637526E4'
>>> round('86375.25799', sigfigs=3, notation='eng') # engineering notation
'86.4E3'
>>> round('86375.25799', '0.023759', format='PDG') # Particle Data Group preferred
˓→formatting
'86375.258 ± 0.024'
>>> round('863192837.1176159248', '.00002742764', format='Drake') # Drake Group
˓→preferred formatting
'863 192 837.117 616(27)'
```
or we can create our own custom format either from scratch

```
>>> round('17265098762.12345678', .000000289, spacing=5, spacer=',', decimal='_',
˓→separation=' +/- ')
'1,72650,98762_12345,68 +/- 0_00000,03'
```
or by modifying an existing format:

```
>>> round('86375.25799', '0.023759', format='PDG', sep='brackets')
'86375.258(24)'
>>> round('863192837.1176159248', '.00002742764', format='Drake', cutoff=22)
'863 192 837.117 62(3)'
```
See the *[API Documentation](#page-10-0)* for a more detailed explanation of all above-used features.

# CHAPTER 3

# API Documentation

<span id="page-10-0"></span>This guide explains the interface to the round() function along with all the accepted parameters and how they effect the output:

# <span id="page-10-1"></span>**3.1 Arguments**

The first argument specifies the number to be rounded and/or reformatted. Can be of any numeric data type or type which can be interpreted as a number (ie. string '1.567'). The type of the returned value will be the same as this argument's type unless otherwise specified by the type keyword argument or by including uncertainty. [ValueError](https://docs.python.org/3/library/exceptions.html#ValueError) will be raised in the event of uninterpretable input.

The second argument specifies either the number of significant figures (if [int](https://docs.python.org/3/library/functions.html#int) data type), or the uncertainty to which the first argument will be rounded (if any numeric-interpreted data type is given aside from [int](https://docs.python.org/3/library/functions.html#int)). [ValueError](https://docs.python.org/3/library/exceptions.html#ValueError) will be raised in the event of uninterpretable input.

Additional arguments (aside from the keyword arguments specified below) are ignored

# <span id="page-10-2"></span>**3.2 Rounding Operations**

Only 1 of the 3 rounding operation may be used at a time. In the event multiple operations are requested, rounding by uncertainty will take precedence over rounding by significant figures which will take priority over rounding by number of decimals. Selecting a rounding operation is not mandatory and can be ignored when round() is being called strictly for formatting operations.

## **3.2.1 sigfigs**

Default value: None

Controls how many significant figures the given number is to be rounded to in accordance with [significant figures](https://en.wikipedia.org/wiki/Significant_figures#Significant_figures_rules_explained) [rounding rules.](https://en.wikipedia.org/wiki/Significant_figures#Significant_figures_rules_explained) Can be specified with sigfigs keyword argument or by passing as 2nd argument of type [int](https://docs.python.org/3/library/functions.html#int). When specified, it should be an [int](https://docs.python.org/3/library/functions.html#int) greater than 0.

```
>>> from sigfig import round
>>> round(12.7654, sigfigs=4)
12.77
>>> round(12.7654, 3)
12.8
```
## **3.2.2 decimals**

Default value: None

Controls how many decimal places (or negative ten's power) the given number is to be rounded to in accordance with [decimal place rounding rules.](https://en.wikipedia.org/wiki/Significant_figures#Rounding_and_decimal_places) When specified, it should be an [int](https://docs.python.org/3/library/functions.html#int) of any value.

```
>>> from sigfig import round
>>> round(12.7654, decimals=3)
12.765
>>> round('12.7654', decimals=-1)
'10'
```
# **3.2.3 uncertainty**

Default value: None

Takes the uncertainty which will determine how many decimal places the given number is rounded to in accordance with *[Uncertainty Rounding Rules](#page-11-0)* and cutoff value (default value: 9). In the default cutoff case these rules dictate that the uncertainty is rounded to 1 significant figure and the given number is rounded to the same number of decimals as the uncertainty. By specifying an uncertainty, both the rounded number and rounded uncertainty will be returned (in a string separated by " $\pm$  " by default) Can be specified with uncertainty/unc keyword argument or by passing as 2nd argument in numeric-interpreted type (except [int](https://docs.python.org/3/library/functions.html#int)) to round().

```
>>> from sigfig import round
>>> round('3.14159', uncertainty='0.6567')
'3.1 ± 0.7'
>>> round(3.14159, 0.001567)
'3.142 ± 0.002'
```
# <span id="page-11-0"></span>**3.3 Uncertainty Rounding Rules**

A number's uncertainty or error is a measure of how accurate that number is. Consequently, the uncertainty's order of magnitude (aka number of decimals) is of greater importance than it's value resulting in the uncertainty usually being displayed with only 1 significant figure so as to not distract from it's associated number. However, many of those in the scientific community will give 2 figures of uncertainty if the uncertainty begins with a 1 or 2. One prominent research group (The Particle Data Group) rounds their measured uncertainties to 2 decimal places if they begin with 35 (after being rounded) and will round to 1 decimal place if they begin with 36 or higher. This behavior is modified through the cutoff keyword argument which will always round to 1 decimal place in the event of cutoff=9, round to 2 decimal places if the uncertainty begins with a 1 or 2 with  $\cot f = 29$  (numbers beginning with 3-9 will be rounded to 1 decimal), and The Particle Data Group's preference sets  $\text{cutoff}=35$ .

Following the rounding of the uncertainty, the given number (not uncertainty) will be rounded to the smallest magnitude of the resulting rounded uncertainty. After all it would be confusing (or even misleading) to state a number with 6 decimals of accuracy when you're uncertain of any digit beyond the first decimal point.

### **3.3.1 cutoff (crop)**

Default value: 9

The uncerta[int](https://docs.python.org/3/library/functions.html#int)y magnitude value (int 9) after which the uncertainty value is rounded with 1 less digit.

```
>>> from sigfig import round
>>> round('3.14159', '0.6567', cutoff=65)
'3.1 ± 0.7'
>>> round('3.14159', '0.6567', cutoff=66)
'3.14 ± 0.66'
>>> round('3.14159', '0.6567', crop=77)
'3.14 ± 0.66'
```
# <span id="page-12-0"></span>**3.4 Formatting Output**

### **3.4.1 notation (form)**

Default value: 'standard'

Output number format notation can be one of standard/std (default) for *standard notation* without exponentiation, engineering/eng for [engineering notation,](https://en.wikipedia.org/wiki/Engineering_notation) or scientific/sci for [scientific notation.](https://en.wikipedia.org/wiki/Scientific_notation)

```
>>> from sigfig import round
>>> round('3679.14159', decimals=2, notation='scientific')
'3.67914E3'
>>> round('16248055.209', notation='eng')
'16.248055209E6'
>>> round('16248055.209', '19923.456', notation='eng')
'16.25E6 ± 0.02E6'
```
Note: Should not be used in conjunction with kwarg format/style or type/output\_type (since that would essentially be asking for conflicting outputs).

### **3.4.2 output\_type (type)**

Default value: type(arg[0])

Return type can be any numeric-interpreted type (i.e. [decimal.Decimal](https://docs.python.org/3/library/decimal.html#decimal.Decimal), [float](https://docs.python.org/3/library/functions.html#float), [str](https://docs.python.org/3/library/stdtypes.html#str), [int](https://docs.python.org/3/library/functions.html#int)) and should not be a string of that type (i.e. Use float instead of 'float').

```
>>> from sigfig import round
>>> from decimal import Decimal
>>> round('3679.14159', decimals=2, output_type=float)
3679.14
>>> round(16248055.209, type=Decimal)
Decimal('16248055.209')
```
Note: Should not be used in conjunction with kwarg format/style or notation/form (since these will require [str](https://docs.python.org/3/library/stdtypes.html#str) output type).

### **3.4.3 spacing**

Default value: None

Adds a spacer character every spacing'th digit. Should be [int](https://docs.python.org/3/library/functions.html#int) 1.

```
>>> from sigfig import round
>>> round('3679.14159', spacing=3, spacer=' ')
3 679.141 59
>>> round('94916248055.209', spacing=5, spacer=',')
'9,49162,48055.209'
```
### **3.4.4 spacer**

Default value: ''

Adds a spacer character (string) every spacing'th digit.

### **3.4.5 decimal**

Default value: '.'

Changes the decimal point character  $(\text{str})$  $(\text{str})$  $(\text{str})$ .

```
>>> from sigfig import round
>>> round('3679.14159', decimals=2, decimal=',')
'3679,14'
```
# <span id="page-13-0"></span>**3.5 Formatting Output with Uncertainty**

### **3.5.1 separation (sep)**

Default value:  $\mathbf{v} \pm \mathbf{v}$ 

Changes the string which separates a number from it's uncertainty. Recognizes the special strings 'brackets' for in-line bracketed uncertainty, 'external\_brackets' for the special case of uncertainties greater than 10, and [tuple](https://docs.python.org/3/library/stdtypes.html#tuple) or [list](https://docs.python.org/3/library/stdtypes.html#list) which allows number and uncertainty to be stored independently.

```
>>> from sigfig import round
>>> round('3679.14159', '0.00123', separation='+/-')
'3679.142+/-0.001'
>>> round('3679.14159', 0.000123, sep='brackets')
'3679.1416(1)'
>>> round('97.74159', 0.393, sep=tuple)
('97.7', '0.4')
>>> round('3679990.14159', '123.00123', sep='brackets')
'36800(1)00'
>>> round('3679990.14159', '123.00123', sep='external_brackets')
'3680000(100)'
```
## **3.5.2 format (style)**

#### Default value: None

Allows choice of predefined formats 'Drake' and 'PDG' for [The Drake Group's](http://drake.sharcnet.ca/) preferred formatting of cutoff=29, spacer=3, spacing=' ', separation='brackets' and [The Particle Data Group's](http://pdg.lbl.gov/) pre-ferred formatting of cutoff=35 (see [5.3 Rounding\)](http://pdg.lbl.gov/2011/reviews/rpp2011-rev-rpp-intro.pdf).

```
>>> from sigfig import round
>>> round('3679990.14159', '0.00125', format='Drake')
'3 679 990.141 6(1 3)'
>>> round('3679990.14159', '0.00125', style='PDG')
'3679990.1416 ± 0.0013'
```
Note: Should not be used in conjunction with kwarg output\_type/type or notation/form.

# <span id="page-14-0"></span>**3.6 Other "Features"**

### **3.6.1 order of keyword arguments**

The interface for round() allows for conflicting keyword arguments (i.e.  $\text{cutoff=19}$ ,  $\text{cutoff=20}$  or format='Drake', sep='+/-') where subsequent kwargs overwrite what comes before them. However, this feature assumes insert-ordered [dict](https://docs.python.org/3/library/stdtypes.html#dict)ionaries which is not guaranteed until Python 3.7 (and beyond). If you are using sigfig with earlier versions of Python (before 3.7) without insert-ordered  $\text{dict's}$  $\text{dict's}$  $\text{dict's}$  the recommended usage is to avoid conflicting keyword arguments.

### **3.6.2 prefix**

Default value: None

This is an experimental feature which adds a [metric SI unit prefix](https://en.wikipedia.org/wiki/Metric_prefix#List_of_SI_prefixes) to the end of the outputted string (or multiple prefixes in the case of very big or very small numbers). This feature behaves similar to engineering notation except using prefixes instead of exponents. It has some unresolved edge cases that can be fully flushed out if found useful and requested.

```
>>> from sigfig import round
>>> round('3679990.14159', '97654', style='Drake', prefix=True)
'3.68(10)M'
>>> round('3.67999014159E-10', '0.00125E-10', prefix=True)
'368.0 ± 0.1p'
```
## **3.6.3 zero behaviour**

Any number with a value of zero that is known to 1 or more decimal places will be represented with all trailing zeros (ie. 0.00 is known to 2 decimal places and all trailing zeros are displayed). Conversely any number with a value of zero that is known to -1 or fewer decimal places will be represented with only 1 digit (ie. 000 will only be displayed as 0). The only exception is in the case of (non-external) bracketed uncertainty when the number is zero and known to -1 or fewer decimal places. Below is an example of each scenario:

```
>>> from sigfig import round
>>> round('0.00004567', decimals=3)
'0.000'
>>> round('23', '4732')
'0 ± 5000'
>>> round('23', '4732', sep='brackets')
'0(5)000'
```
# CHAPTER 4

# Project Development & Roadmap

# <span id="page-16-1"></span><span id="page-16-0"></span>**4.1 Initial Motivation**

This project was created to add needed features to Python's built-in round () function. Namely:

- the ability to consistently round floating point numbers despite [float's inherent lack of precision.](https://docs.python.org/3/tutorial/floatingpoint.html)
- the ability to round a number by number of significant figures/digits instead of by decimal places only.
- the ability to round a number by its associated uncertainty.

Additional features were also needed to format numeric values for scientific publications. Namely:

• displaying a number with its associated uncertainty - in bracketed form - with a space between every thousand(th)s

# <span id="page-16-2"></span>**4.2 Next Steps**

The Ultimate goal of the project is to add the included rounding features to the Python standard library. This will require some refactoring among other tasks before the first pull request should be made. This work is outlined in the following sections:

### **4.2.1 Separate out formatting code**

The code for formatting the resultant rounded number string does not belong in the standard library's [round\(\)](https://docs.python.org/3/library/functions.html#round) function but would make more sense as either it's own package, as part of the numpy package (ie. the format\_float\_positional() [function\)](https://docs.scipy.org/doc/numpy/reference/generated/numpy.format_float_positional.html), or as part of another package involving numeric or data visualization. This will have the added benefit of making sigfig's code more readable which is never a bad thing.

### **4.2.2 Increase numeric storage efficiency and standardization**

sigfig currently parses numbers by first converting to string and then storing in a {<ten's power>:<numeric value>} dict (see \_Number in [source](github/sigfig/sigfig.py) for technical details). While this guarantees bug-free functionality for all numbers and is suitable for numbers already stored as strings, this lacks efficiency for decimal. Decimal and [float](https://docs.python.org/3/library/functions.html#float). Numeric values could possibly be stored instead using the same storage technique employed by the [decimal.](https://docs.python.org/3/library/decimal.html#decimal.Decimal) [Decimal](https://docs.python.org/3/library/decimal.html#decimal.Decimal) package (after an investigation of that technique to ensure full code coverage). This should fully satisfy the decimal. Decimal case whereas the [float](https://docs.python.org/3/library/functions.html#float) case can be handled as-is by default but allowed to optionally (with high\_speed=True instead of the default high\_accuracy=True) use floating point arithmetic when speed trumps accuracy.

### **4.2.3 Interface Overhaul**

The current interface is multi-dimensional and very forgiving which allows for a wide range of allowable but unexpected behaviours instead of warning/crashing if a user strays from typical use cases. While this suit's the project's current scrappy state, a redesign of the interface-handling \_arguments\_parse() function is recommended before merging with the standard library.

# <span id="page-17-0"></span>**4.3 Possible Features**

Other features looking for implementation by any potential contributers are welcomed, would be greatly appreciated, are detailed below, and (subjectively) ordered by priority:

### **4.3.1 Baking and User-Defined Formats/Styles**

The ability to "bake" default behaviour into round() (essentially [partial application,](https://en.wikipedia.org/wiki/Partial_application) like you might do with [functools.partial\(\)](https://docs.python.org/3/library/functools.html#functools.partial)) could allow for many desirable customizations. Some examples are:

- rounding by number of decimals instead of significant figures by default through something like round. bake(round\_by\_decimals=True)
- always spacing numbers by 3 (in the case where output is of type  $str$ ) through round.bake (spacing=3, spacer=' ')

### **4.3.2 Warnings, Alerts, and Feedback**

Certain actions and usages of round() warrant feedback given to the user. These include (but are not limited to) the following:

- warning for invalid keyword arguments
- warning for depreciated usages
- warning when out of range values are passed
- informing when conflicting inputs are provided
- informing when any data is passed implicitly instead of explicitly. For example: round(3.2, 1) versus round(3.2, sigfigs=1)

## <span id="page-18-1"></span>**4.3.3 Units, Formatted Numbers, and Unit Prefixes**

Modification of the \_num\_parse() function can be made without much effort to allow for formatted numbers (ie. '1,237.0'), currency (ie. '\$3,157.00'), or numeric data with units (ie. '3475.2753nm') to be accepted. This formatting data can be parsed and interpreted alongside the numeric data and the resulting output from the round() operation can be given (by default) in the same format as the input was given.

Also, common units with their prefixes can be parsed so that more suitable prefixes for units can be chosen or explicitly specified by a new keyword argument. For example:

```
>>> round('3475.2753nm', '45.9479nm')
13.48 \pm 0.05 \mum'
>>> round('3475.2753nm', '45.9479nm', units='cm', sep='brackets')
'0.000348(5) cm'
```
### **4.3.4 Documentation: Figure(s) for Rounding Rules**

The *[Uncertainty Rounding Rules](#page-11-0)* section may be confusing to those unfamiliar with the concept and would benefit from visual aid. This can help to disambiguate like-sounding terms like "uncertainty", "magnitude of uncertainty", "number's uncertainty", and "error" as well as "number", "given number", and "number of decimals".

### **4.3.5 Input Precision**

Input precision is not currently stored. In cases where a number is rounded to more decimals than it was given (ie. round(1.23, 0.000073)) a warning can be thrown stating *"implicit uncertainty (0.005) greater than provided uncertainty (0.000073). Provided uncertainty will be used."* since (in this case) the value 1.23 could be representing any value between 1.225 and 1.2349999. . . .

### **4.3.6 Formatting of Exponentials**

The exponentials resulting from scientific and engineering notation are separated from the number & uncertainty with an uppercase "E" present in both the number and resulting uncertainty. Some might find it useful to customize the character(s) and/or optionally only appended the character after the uncertainty and not after the number.

### **4.3.7 Parse Number Last (small efficiency increased)**

A small gain to efficiency can be made by first parsing the uncertainty, number of decimals, or number of significant figures (aka the rounder) since these dictate how many digits are relevant in the given number. With the rounder known, the parsing of the given number can be quicker since digits beyond what the rounder dictates can be discarded. This will require a re-design of \_num\_parse() where the exponential information is parsed first and will only be of (limited) benefit when the number is given with exponential notation (unless it's known to not have a trailing exponent).

# <span id="page-18-0"></span>**4.4 Contributor Notes**

sigfig was developed with a few [PEP 20](https://www.python.org/dev/peps/pep-0020) idioms in mind:

• Beautiful is better than ugly.

- <span id="page-19-0"></span>• Explicit is better than implicit.
- Simple is better than complex.
- Complex is better than complicated.
- Readability counts.

Refer to [PEP 8](https://www.python.org/dev/peps/pep-0008) and the [Google Python Style Guide](http://google.github.io/styleguide/pyguide.html) for best practices when in doubt and thank you for considering contribution :)

Useful links:

- Python Package Index entry: <https://pypi.org/project/sigfig/>
- Source Code: <https://github.com/drakegroup/sigfig/>

Please direct any comments/suggestions/feedback/bugs to [mike.busuttil@gmail.com](mailto:mike.busuttil@gmail.com) and [valdezt@gmail.com](mailto:valdezt@gmail.com)

Thanks for downloading :)

# Index

# <span id="page-20-0"></span>P

Python Enhancement Proposals PEP 20, [15](#page-18-1) PEP 8, [16](#page-19-0)